## 退出路由、交换设备的正确方法思科认证 PDF转换可能丢失

https://www.100test.com/kao\_ti2020/629/2021\_2022\_\_E9\_80\_80\_E 5\_87\_BA\_E8\_B7\_AF\_E7\_c101\_629082.htm

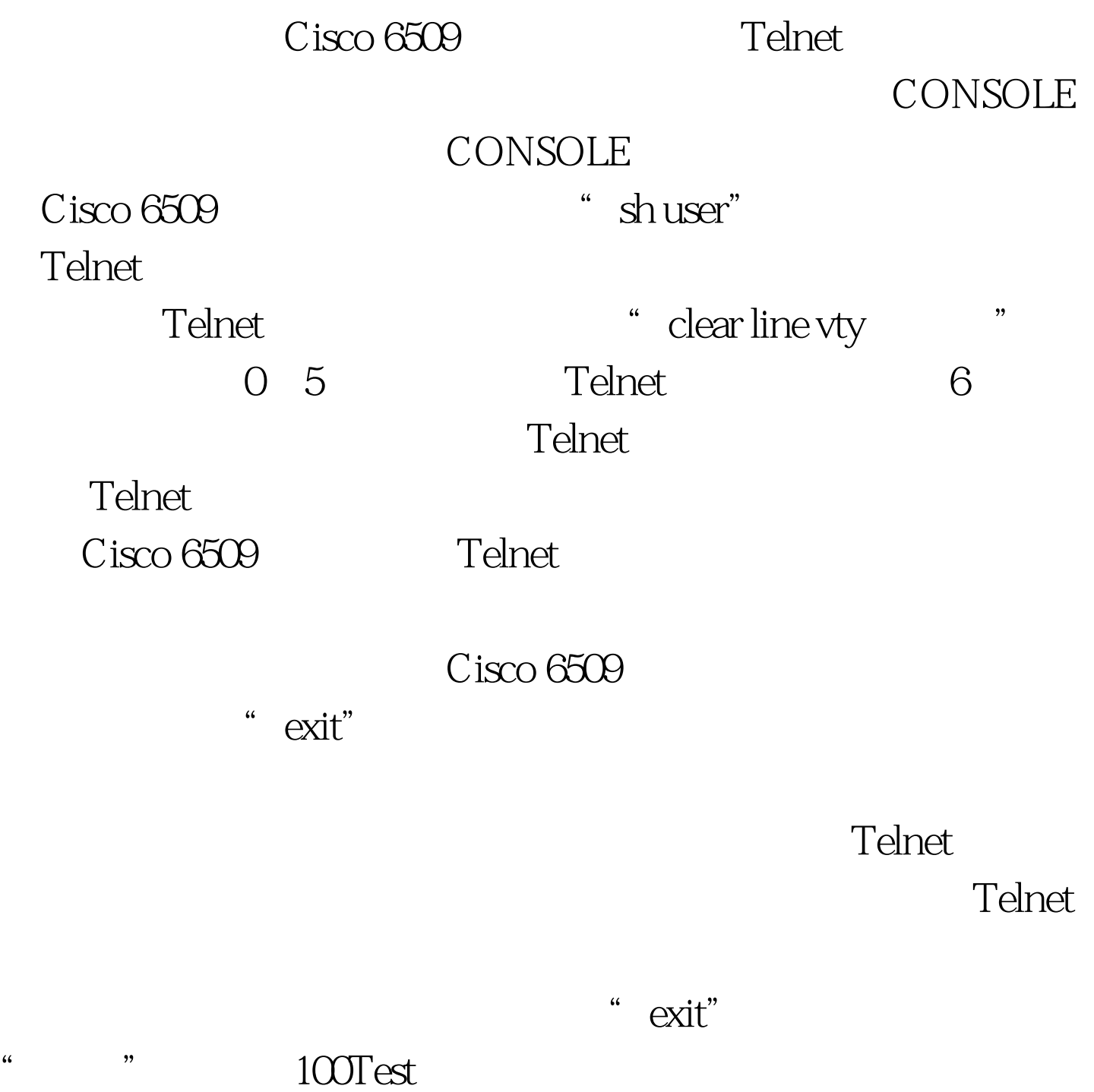

www.100test.com